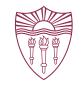

# TRAFFIC TAFFY TEMPORAL ANALYSIS OF FLUCTUATING FLOWS

## EXPLORING THE BUMPS IN THE INTERNET HIGHWAY

Wes Hardaker <<u>hardaker@isi.edu</u>>

2024-02-09

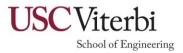

### Network operators are plagued with odd anomalies

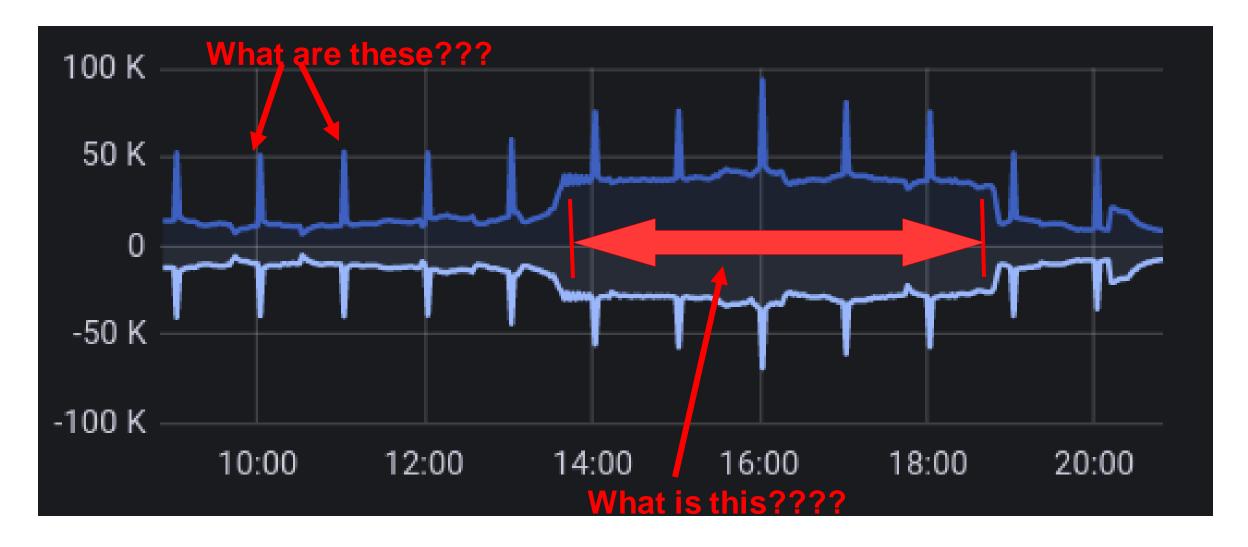

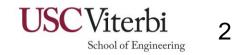

### **Current solutions**

- Human search for obvious repetition using tcpdump or wireshark
  - Works well for huge spikes
  - Seeing the "obvious" decreases in smaller anomalies
  - Prone to missing subtle secondary signals
  - Requires significant knowledge of protocol details
- Automated traffic analysis tools
  - Diagnosis common components in an anomalies
  - Prone to false positives
    - it may report about normal traffic too

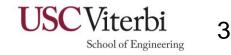

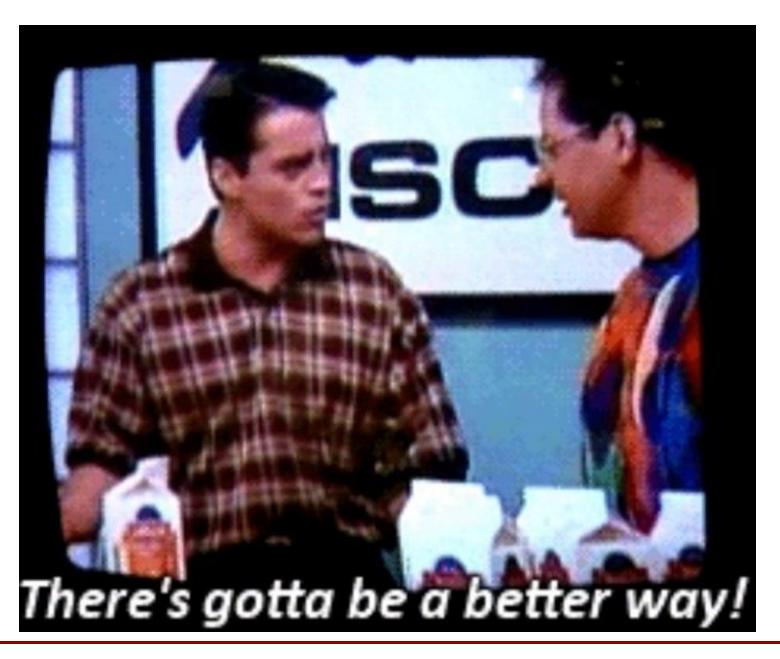

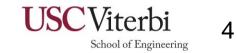

A specific problem space

Assumptions:

- Major shifts in traffic are from a single cause

   Something has clearly
  - changed. What?

 "more of the same" and ramp-ups are out of scope
 AKA diurnal patterns

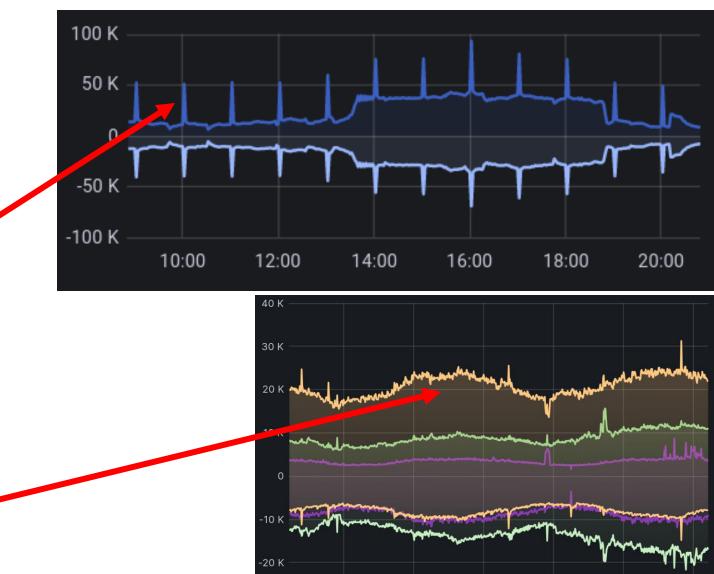

-30 K

01/23 00:00 01/23 08:00 01/23 16:00 01/24 00:00 01/24 08:00 01/24 16:00

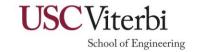

5

### Insight: let's compare the oddities against a baseline

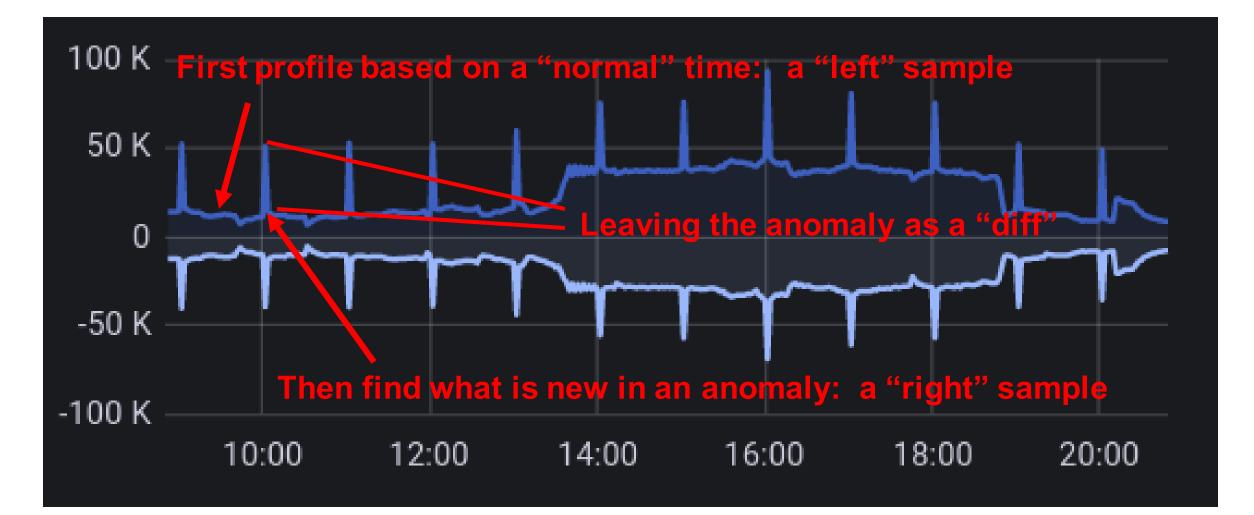

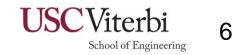

### Defining the problem space

- Goal: analyze single-cause changes
  - Show what has changed
  - Show when it changed
- Need a "traffic diff" tool to compare "left" and "right":
  - "Left": a sample of regular traffic
  - "Right": a sample from an anomaly
  - "Delta": what is different between them
- "left" and "right" samples can be:
  - different files
  - different time ranges within files

## Introducing traffic-taffy

- Approach:
  - Perform deep packet inspection of a base-line
  - Perform deep packet inspection of an anomaly
  - Compare levels for *each value* of *each protocol field*
  - Sort, Filter and Report based on findings
- Some of the tools:
  - taffy-dissect: enumerates field counts in a pcap file
  - taffy-compare:

- compares one file/time-range against another
- taffy-graph: graphs enumerated fields in pcap files
- Easy to install: *pip install traffic-taffy*

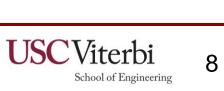

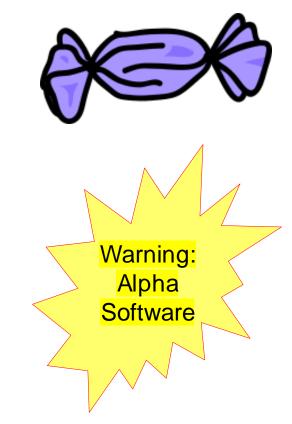

### Case Study 1: three large bumps seen at b.root-servers.net

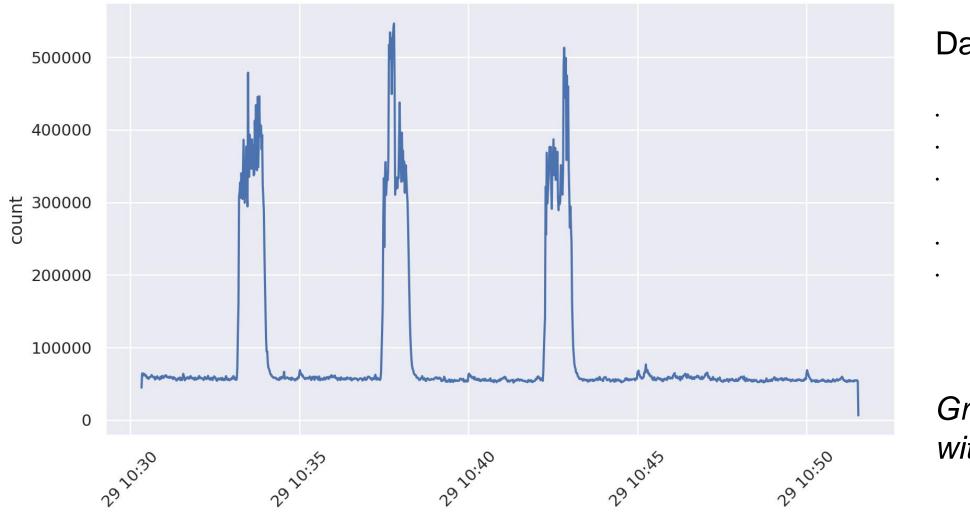

#### Dataset:

- Three 5x spikes
- At 1 anycast site
- What are they?
- Can we find the
- root cause?

Graph produced with taffy-graph

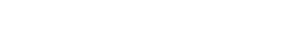

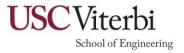

## taffy-compare: find differences between points in time

### Taffy-compare:

- Takes PCAP data from two points in time
- Uses the *left* side as a "normal" profile
- . Identifies major shifts in the *right* side

### Output: colorized results to the console

- · Total counts per protocol field
  - Left and right
- · Percentage of traffic for each field value
- Deltas between both values and percentages
- · All filterable by threshold values

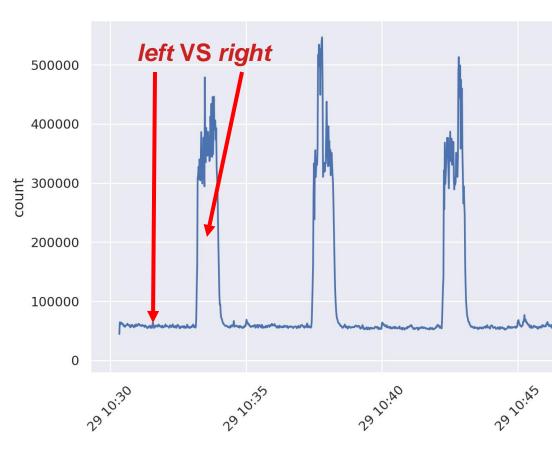

| Value                                                                                                    | LefteacRightmpDelta     | Left % | Right % | Delta-% |
|----------------------------------------------------------------------------------------------------|-------------------------|--------|---------|---------|
| Ethernet.IP.UDP.DNS.cd                                                                                          |                         |        |         | ber pa  |
| o de la companya de la companya de la companya de la companya de la companya de la companya de la companya de l | 1961290 2668655 707365  | 39.43  | 54.29   | 14.86   |
| 1 DMs # games                                                                                                   | 3012629 2246678 -765951 | 60.57  | 45.71   | -14.86  |

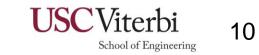

## taffy-compare: find differences between points in time

| Ethernet.IPv6.UDP.DNS.qd.qname |         |         |        |        |              |                     |                |    |
|--------------------------------|---------|---------|--------|--------|--------------|---------------------|----------------|----|
| 2:443.                         | Θ       | 1666    | 1666   | 100.00 |              |                     |                |    |
| 251:443.                       | Θ       | 1407    | 1407   | 100.00 |              |                     |                |    |
| 61:443.                        | Θ       | 1523    | 1523   | 100.00 |              |                     |                |    |
| 210:443.                       | Θ       | 1494    | 1494   | 100.00 | 500000       |                     |                |    |
| 170:443.                       | O       | 1423    | 1423   | 100.00 |              |                     |                |    |
| 63:443.                        | Θ       | 1641    | 1641   | 100.00 |              |                     |                |    |
| 119:443.                       | Θ       | 1561    | 1561   | 100.00 | 400000       |                     |                |    |
| 239:443.                       | Θ       | 1447    | 1447   | 100.00 | 400000       |                     | Δ              |    |
| 206:443.                       | Θ       | 1550    | 1550   | 100.00 |              |                     |                |    |
| 163:443.                       | Θ       | 1528    | 1528   | 100.00 |              | VS.                 | 1              |    |
| Ethernet.IPv6.UDP.DNS.qd.qtype |         |         |        |        | 는 300000     |                     |                | 11 |
| 1                              | 1158699 | 1301915 | 143216 | 6.45   |              |                     |                |    |
| Ethernet.IPv6.UDP.DNS.rcode    |         |         |        |        | 000000 count |                     |                |    |
| 3                              | 483217  | 594825  | 111608 | 6.04   |              |                     |                |    |
| 0                              | 1009300 | 953570  | -55730 | -6.04  | 200000       |                     |                |    |
| Ethernet.IPv6.UDP.DNS.tc       |         |         |        |        |              |                     |                |    |
| 1                              | 16665   | 102268  | 85603  | 5.49   |              |                     |                |    |
| 0                              | 1475875 | 1446160 | -29715 | -5.49  |              |                     |                |    |
| Ethernet.IPv6.UDP.len          |         |         |        |        | 100000       |                     |                |    |
| 44                             | 31418   | 189319  | 157901 | 10.11  |              |                     |                |    |
| 43                             | 11100   | 110237  | 99137  | 6.37   |              | how we want         | the west would | V  |
| Ethernet.IPv6.dst              |         |         |        |        |              |                     |                |    |
| 2001:500:200::b                | 617833  | 996391  | 378558 | 7.62   | 0            |                     |                |    |
| 2801:1b8:10::b                 | 306182  | 231831  | -74351 | -7.16  |              |                     |                |    |
|                                |         |         |        |        |              | 30                  | 3              |    |
|                                |         |         |        |        |              | 9 10 <sup>.30</sup> | 2920:35        |    |
|                                |         |         |        |        | າ້           | 2                   | 20             |    |
|                                |         |         |        |        |              |                     |                |    |

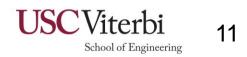

## taffy-compare example: colored console differences

| Ethernet.IPv6.UDP.DNS.qd.qname |         |         |        |        |                    |
|--------------------------------|---------|---------|--------|--------|--------------------|
| 2:443.                         | Θ       | 1666    | 1666   | 100.00 | <                  |
| 251:443.                       | Θ       | 1407    | 1407   | 100.00 | Leaked docker      |
| 61:443.                        | Θ       | 1523    | 1523   | 100.00 |                    |
| 210:443.                       | Θ       | 1494    | 1494   | 100.00 | port mappings      |
| 170:443.                       | Θ       | 1423    | 1423   | 100.00 | port mappinge      |
| 63:443.                        | Θ       | 1641    | 1641   | 100.00 |                    |
| 119:443.                       | Θ       | 1561    | 1561   | 100.00 |                    |
| 239:443.                       | Θ       | 1447    | 1447   | 100.00 |                    |
| 206:443.                       | Θ       | 1550    | 1550   | 100.00 | For A records      |
| 163:443.                       | Θ       | 1528    | 1528   | 100.00 |                    |
| Ethernet.IPv6.UDP.DNS.qd.qtype |         |         |        |        |                    |
| 1                              | 1158699 | 1301915 | 143216 | 6.45   | We return          |
| Ethernet.IPv6.UDP.DNS.rcode    |         |         |        |        |                    |
| 3                              | 483217  | 594825  | 111608 | 6.04   | more NXdomains     |
| 0                              | 1009300 | 953570  | -55730 | -6.04  |                    |
| Ethernet.IPv6.UDP.DNS.tc       |         |         |        |        |                    |
| 1                              | 16665   | 102268  | 85603  | 5.49   | RRL limits hit     |
| 0                              | 1475875 | 1446160 | -29715 | -5.49  |                    |
| Ethernet.IPv6.UDP.len          |         |         |        |        | (increasing TC)    |
| 44                             | 31418   | 189319  | 157901 | 10.11  | (morodoling r O)   |
| 43                             | 11100   | 110237  | 99137  | 6.37   |                    |
| Ethernet.IPv6.dst              |         |         |        |        | Heading to our     |
| 2001:500:200::b                | 617833  | 996391  | 378558 | 7.62   |                    |
| 2801:1b8:10::b                 | 306182  | 231831  | -74351 | -7.16  | older IPv6 address |

#### Important note: I did not pick these fields to study – the tool did!

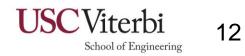

### Case Study 2: A large DDoS attack against b.root-servers.net

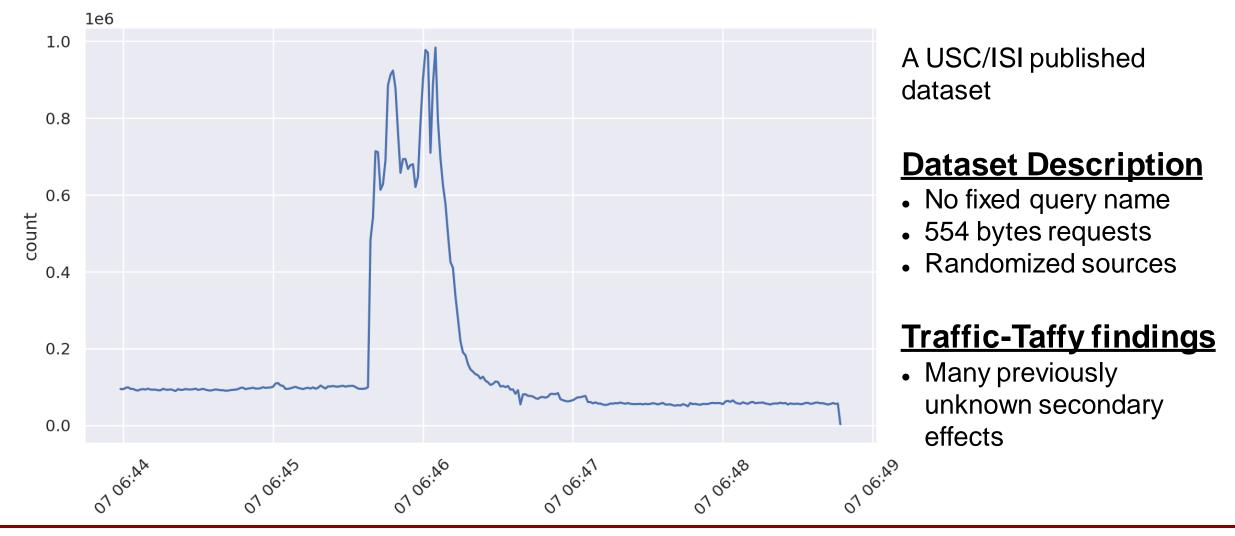

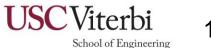

## (Some) results from taffy-compare

#### Decrease in the Checking Disabled bit:

| Value                                                                                                    | Lefteachightm   | Delta   | OLeft % | Right % | Delta-% |
|----------------------------------------------------------------------------------------------------|-----------------|---------|---------|---------|---------|
| Ethernet.IP.UDP.DNS.cd                                                                                         |                 |         |         |         | per pa  |
| o da concentra da concentra da concentra da concentra da concentra da concentra da concentra da concentra da c | 1961290 2668655 | 707365  | 39.43   | 54.29   | 14.86   |
| 1 DMs # games                                                                                                  | 3012629 2246678 | -765951 | 60.57   | 45.71   | -14.86  |

#### Increase in odd DNS operation codes:

| Value<br>Ethernet.IP.UDP.DNS.opcode | LefteacRight Delta CLeft % Right % Delta-% |
|-------------------------------------|--------------------------------------------|
| 7 # humor                           | 0 233422 233422 0.00 4.75 100.00           |
| 8 🔍 /// imadethis                   | 0 220067 220067 0.00 4.48 100.00           |
| 14                                  | 0 233096 233096 0.00 4.74 100.00           |
| 9 # milsic                          | 0 234615 234615 0.00 4.77 100.00           |
| 15 A next friday                    |                                            |

#### Increase in queries to example.com:

| Value                        | Lefte | a⊂Right∏ | Delta  | Left % | Right % | Delta-% |
|------------------------------|-------|----------|--------|--------|---------|---------|
| Ethernet.IP.UDP.DNS.qd.qname |       |          |        |        | are al  | l in t  |
| www.example.com.             | 259   | 787526   | 787267 | 0.00   | 32.05   | 32.05   |

Emergency firewall filters can be built on these!

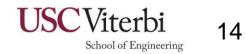

### Emergence of unusual opcodes

| Value                      | LefteacRight Delta CLeft % R | ight % Delta-% |
|----------------------------|------------------------------|----------------|
| Ethernet.IP.UDP.DNS.opcode |                              |                |
| <b>7</b> # humor           | 0 233422 233422 0.00         | 4.75 100.00    |
| 8 A Harris                 | 0 220067 220067 0.00         | 4.48           |
| 14                         | 0 233096 233096 0.00         | 4.74 100.00    |
| 9 9 9 100 stc              | 0 234615 234615 0.00         | 4.77 100.00    |
| 15 We novitfield           | 0 222026 222026 0.00         | 4.52 100.00    |

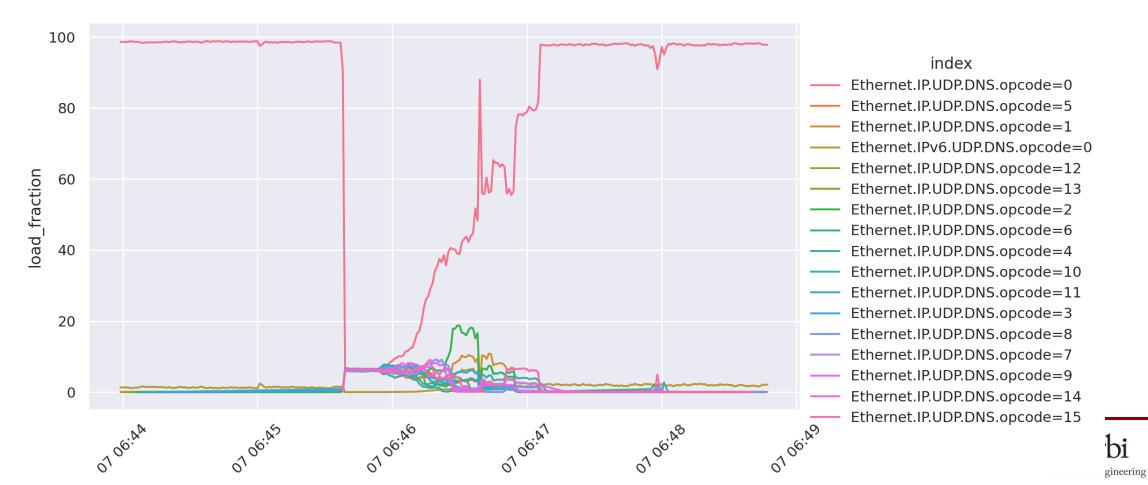

### The count of queries for www.example.com went up

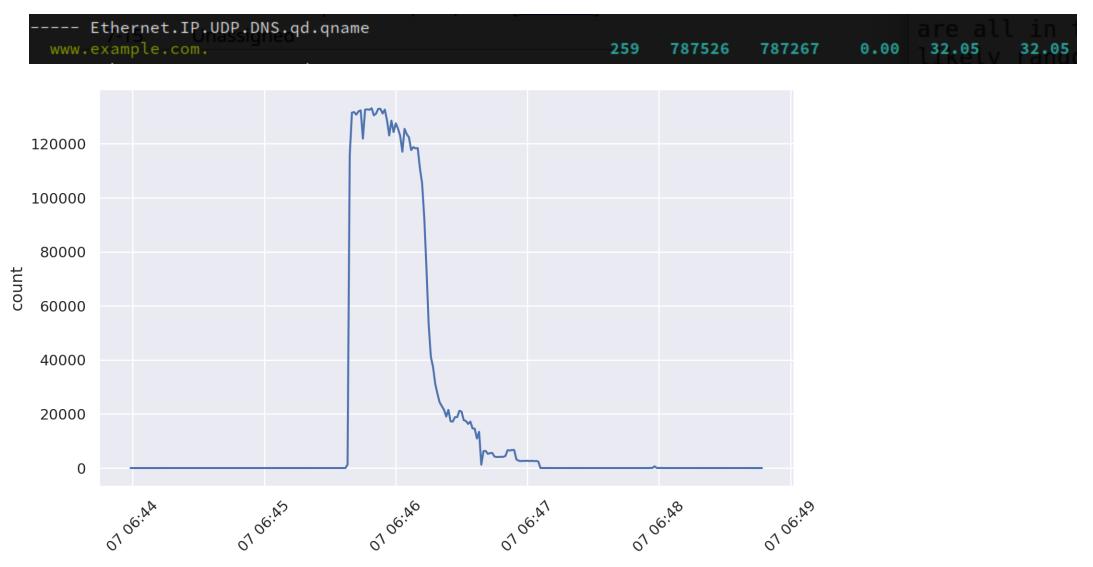

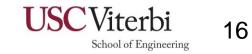

### Analyzing responses: Response Rate Limiting kicked in

#### • Increased Truncation (TC) bits seen:

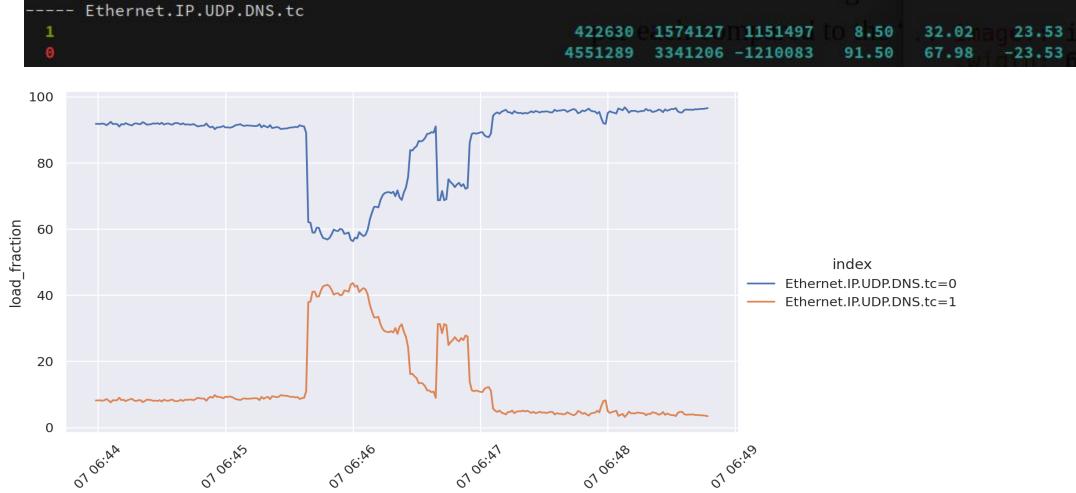

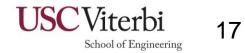

### Flipping of the CD bit -- Why does cd=1 stay high longer???

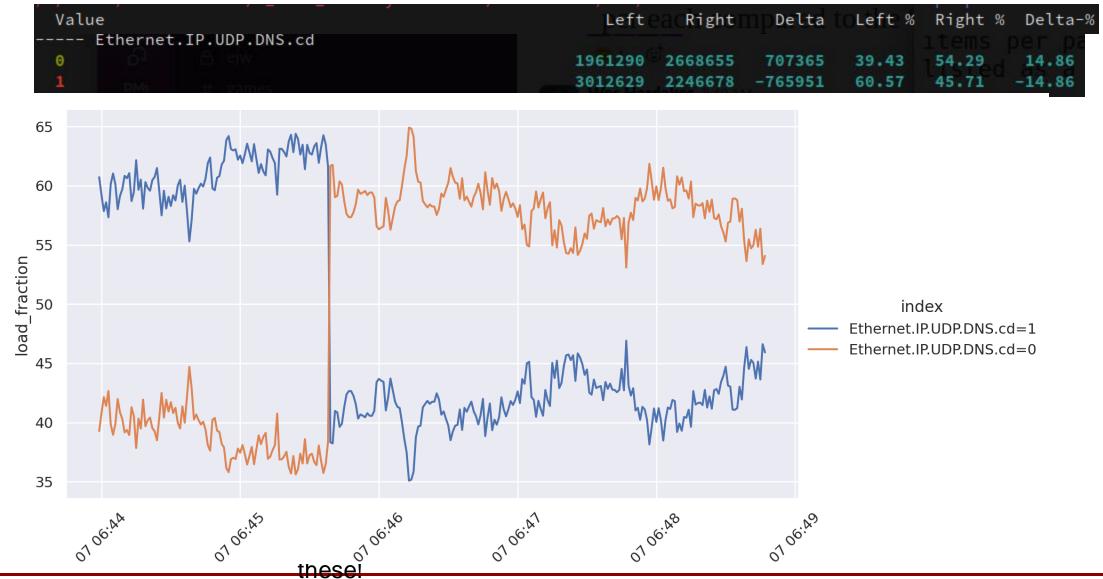

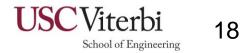

### Many planned features to come

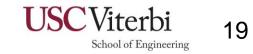

### taffy-explorer interactive interface

pre-alpha

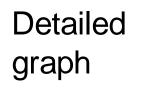

Total traffic graph

Browsable report

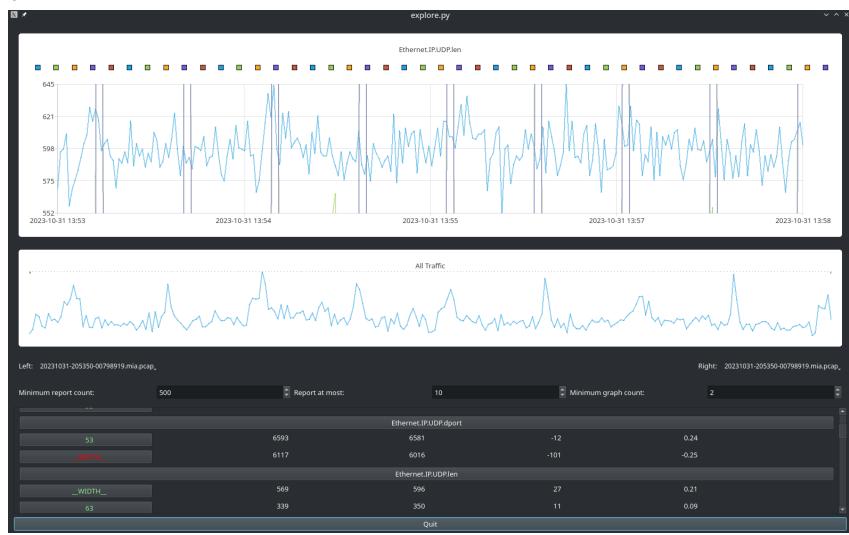

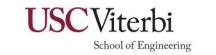

20

### **Future Features**

My List

- Category sorting by likelihood
- Different comparison algorithms
- More documentation
- Large dataset improvements:
  - Memory improvements
  - Speed improvements
- Many taffy-explorer improvements
  - e.g. better graphing support with clickable time-ranges

### YOUR LIST HERE

- This project is under very active development for another few months
- Looking for early adopters
- Please provide feedback (soon)!

Note: there are also many more existing features not discussed in this presentation (see the documentation)

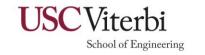

21

### **General Usage Tips**

- Always turn on caching:
  - It's not a default because it creates files
- Start comparisons you need rapid responses for with small samples:
  - Limit to 10k packets:
    Dissection level 2:
     n 10000 [cached]
     d 2 [cached]

-C

- Eventually you'll always want level 10, but it's CPU and memory intensive
- Start comparisons with large filtering thresholds:
  - Show only differences with at least 1000 counts: -c 1000
  - Show only differences with at least a 10% change: -t 10
  - Show only the top 10 differences: -x 10
- The graphing app supports these too
- It HELPS human analysis it doesn't replace it

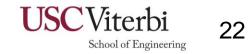

### Warning... this is easy to recreate

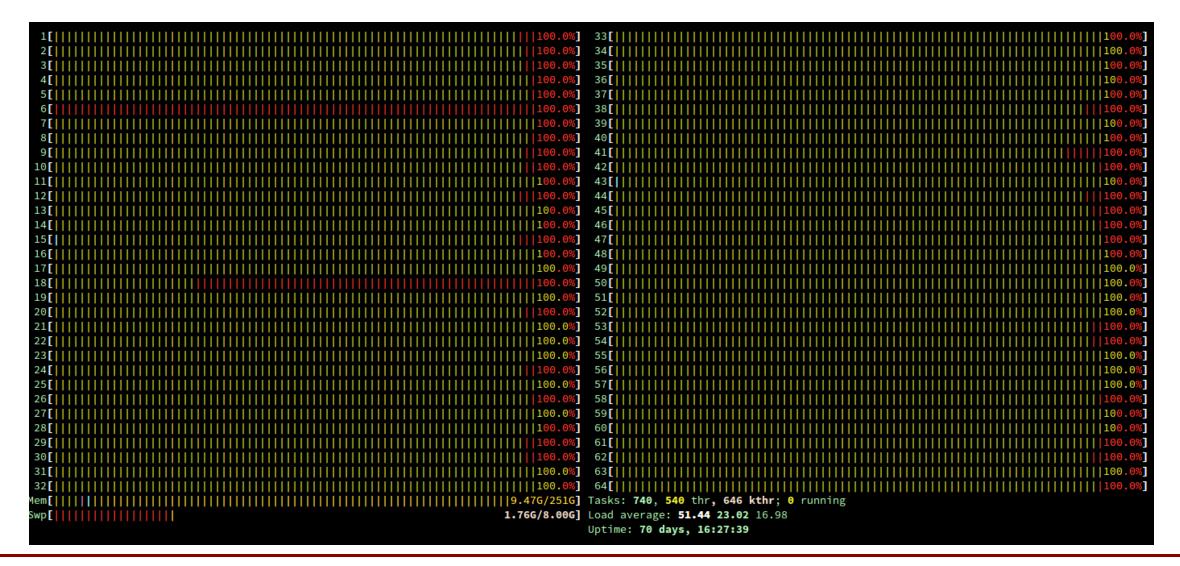

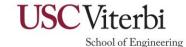

## Try it!

• Please test it! (soon)

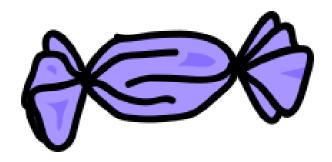

- <u>https://traffic-taffy.readthedocs.io/</u>
- <u>https://github.com/hardaker/traffic-taffy</u>
- pip install traffic-taffy
- Warning: it is very new expect bugs and do e-mail me

• Thank you to the **Comcast Innovation Fund** for sponsoring this work!

Wes Hardaker <hardaker@isi.edu>

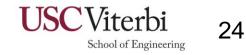